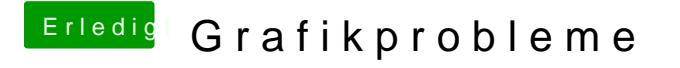

Beitrag von BananaJoe vom 17. Januar 2013, 15:34

gib mal "aktivitätsanzeige" bei der Suche ein. Alternativ: schau "Dienstprogramme". Da liegt die Aktivitätsanzeige.